## **InstantRestore CLI Commands**

SQL Safe provides you with CLI commands to help you manually perform an instant restore to a database.

To perform InstantRestore operations use the following commands:

- SQLsafeCmd InstantRestore <db\_name> <backup\_archive> [options]
- SQLsafeCmd InstantRestore <db\_name> <point\_in\_time> [options]

Where:

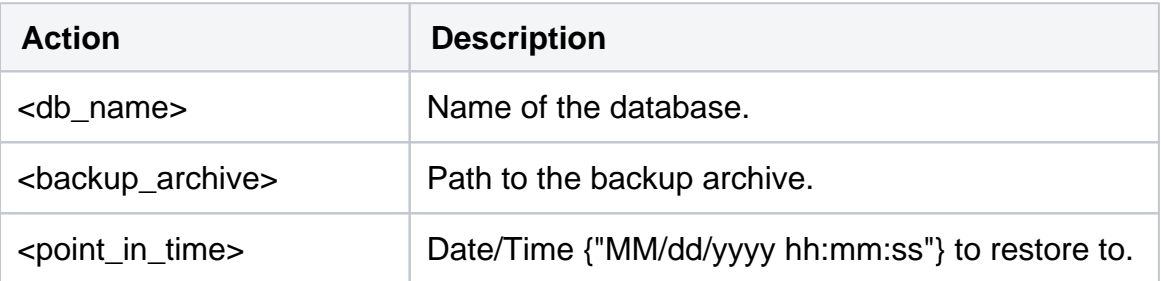

## Common Options

The following options help you perform InstantRestore operations:

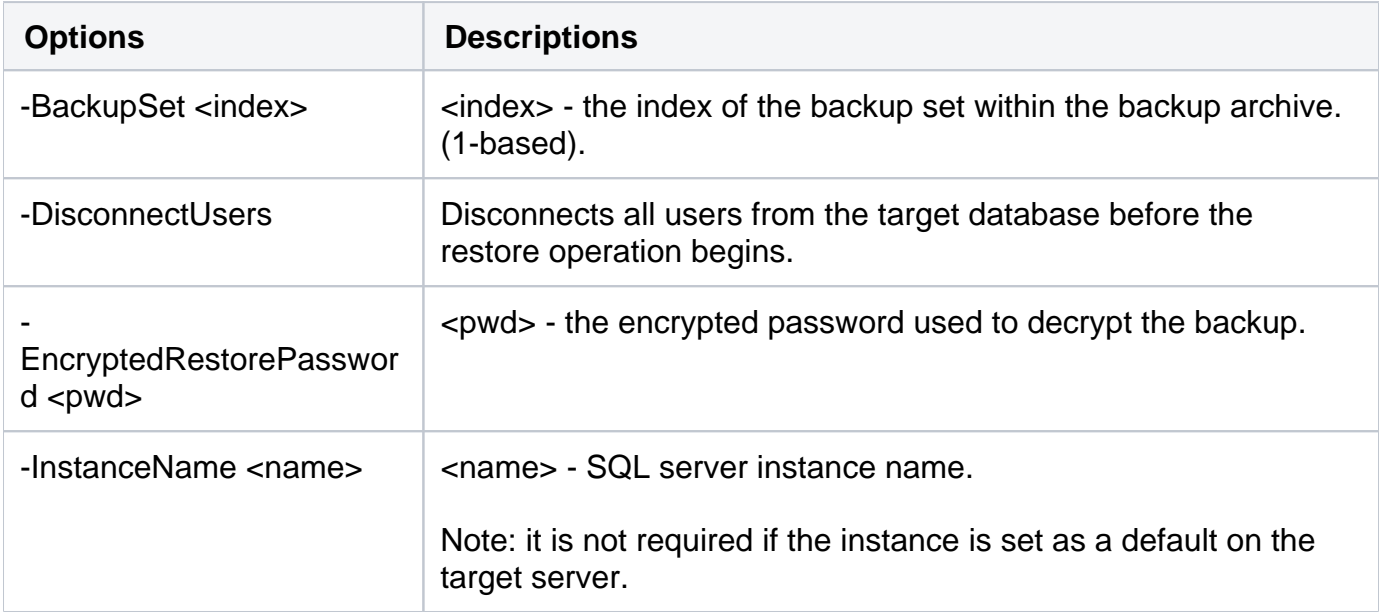

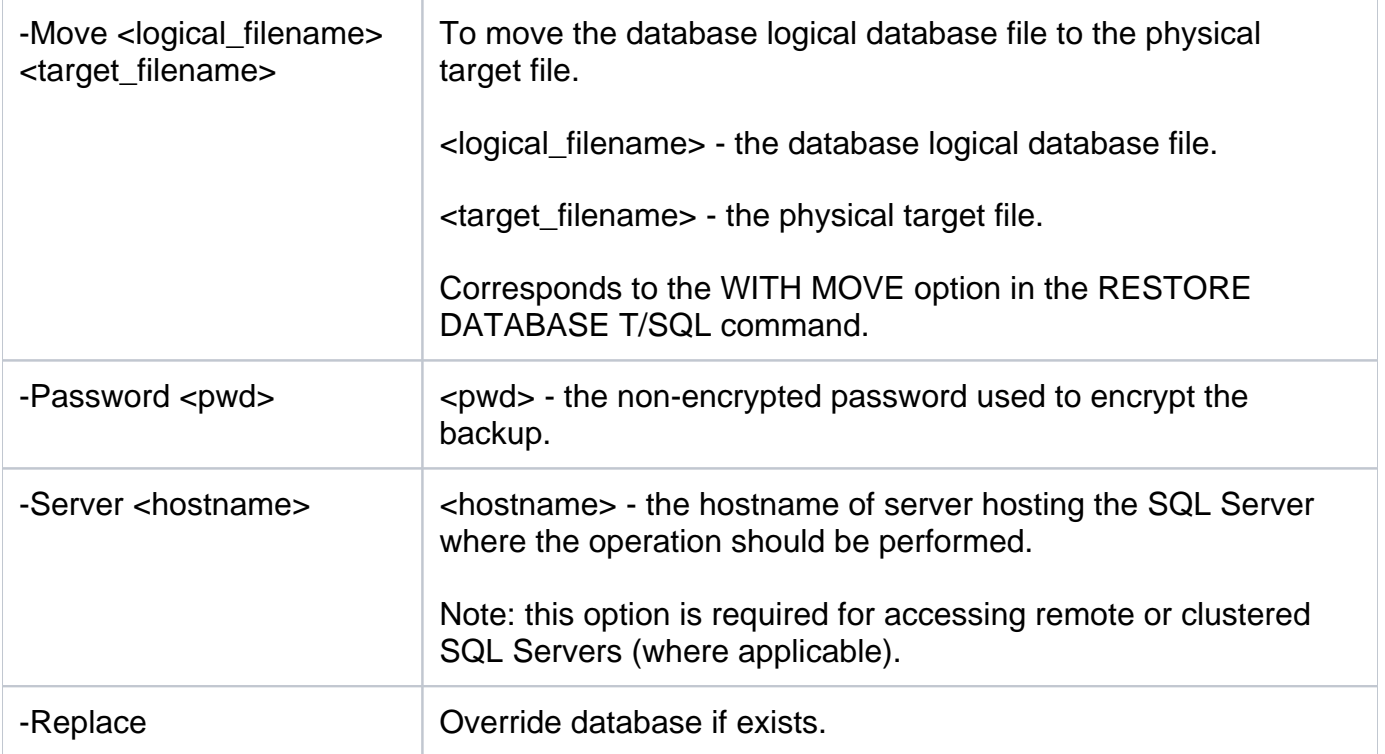

## Security Options

Secure your InstantRestore operations with the following options:

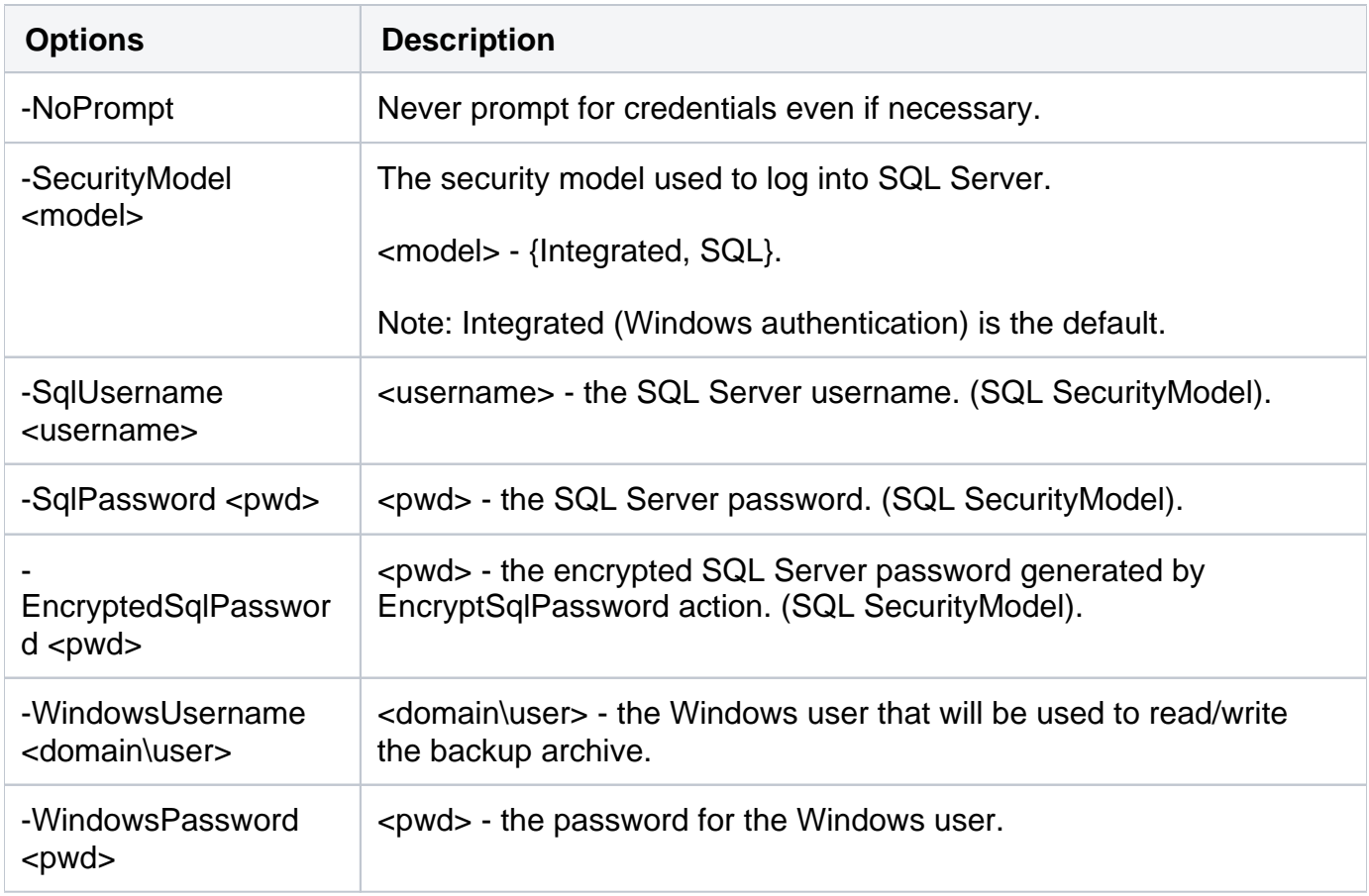

![](_page_2_Picture_120.jpeg)

## Advanced Options

The following advanced options help you perform InstantRestore operations:

![](_page_2_Picture_121.jpeg)

![](_page_3_Picture_132.jpeg)

For detailed descriptions and available options, see the CLI Help (SQLsafeCmd help InstantRestore).

SQL Safe is a high-performance backup and recovery solution for your SQL Servers. [Learn more](http://www.idera.com/productssolutions/sqlserver/sqlsafebackup) > >

![](_page_4_Picture_42.jpeg)